## **ORIE 3120: Practical Tools for Operations Research, Data Science, and Machine Learning Spring 2020 Homework #1 Due Date: 2/5/19 (Wednesday) 2:30pm.**

The database "[CrimeRates2005.sqlite](https://drive.google.com/open?id=1b68BfizhJBYavhQqqPE9UPsDkkfePM3i)" has a simple structure. It consists of a single table, "CrimeRatesByState2005". The table is populated with the crime rates per 100,000 people in the population by state for various crime categories. These data were downloaded from http://www.infochimps.com/datasets/crime-rates-by-state-2004-and-2005-and-by-type-2005-clea ned-up-v/downloads/131044. A sampling of rows is:

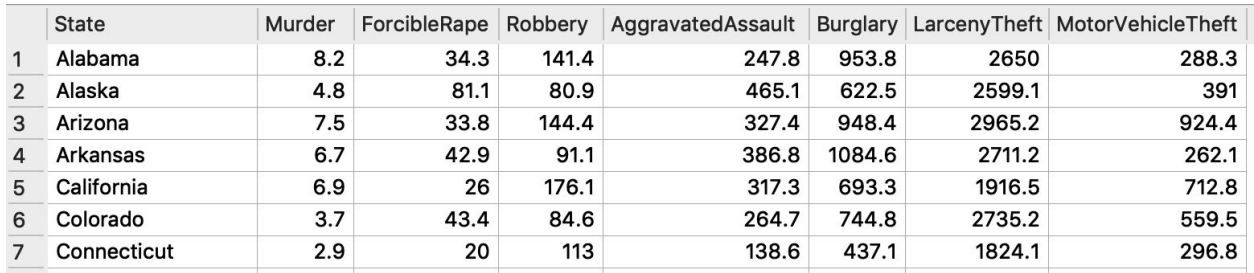

**1. Write a view**, called "Q01CrimeRateSummaryByState" that results in the following fields for each state and the District of Columbia:

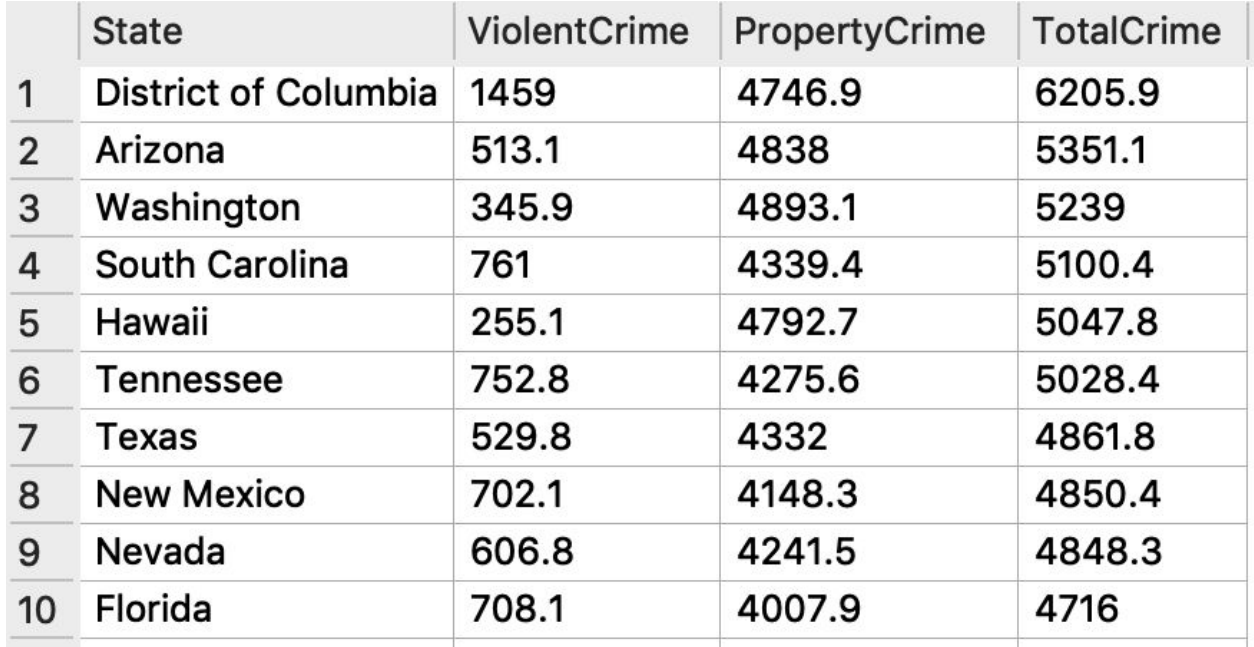

where

· "ViolentCrime" is the sum of "Murder," "ForcibleRape," "Robbery," and

"AggravatedAssault;"

· "PropertyCrime" is the sum of "Burglary," "LarcenyTheft," and "MotorVehicleTheft."

- · "TotalCrime" is the sum of all crimes in the state.
- · The results are sorted in descending order of total crime.

Round off the results to the nearest tenth, using the function "Round $(x, n)$ " with n (the number of digits of precision after the decimal point) set to 1.

**2. Write a second view**, called "Q02ViolentRatio", that is based on

Q01CrimeRateSummaryByState and adds an extra field, ViolentRatio, computed as ViolentCrime/TotalCrime when TotalCrime is nonzero and then rounded to the nearest thousandth. The view's result should be sorted in decreasing order of ViolentRatio. If there is a state with no crime, then your query should include this state in your result with ViolentRatio set to NULL.

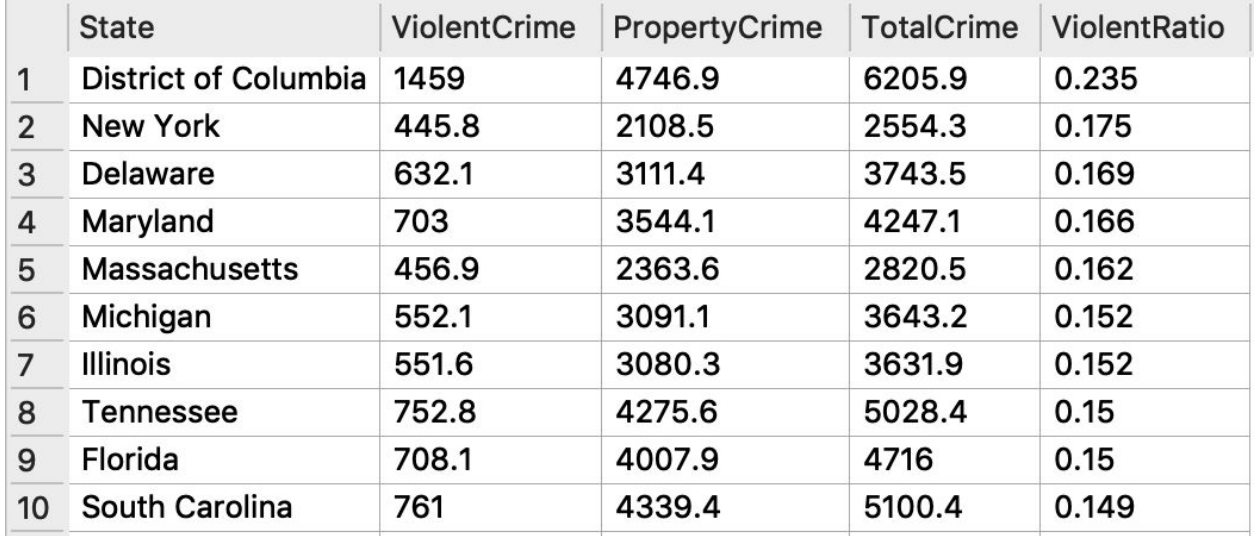

The result should be:

To test that your query provides the correct result when TotalCrime is 0, add a row to your table for a state called "SafeState" with no crime, and then re-run your query. It should appear at the end and be shown like this:

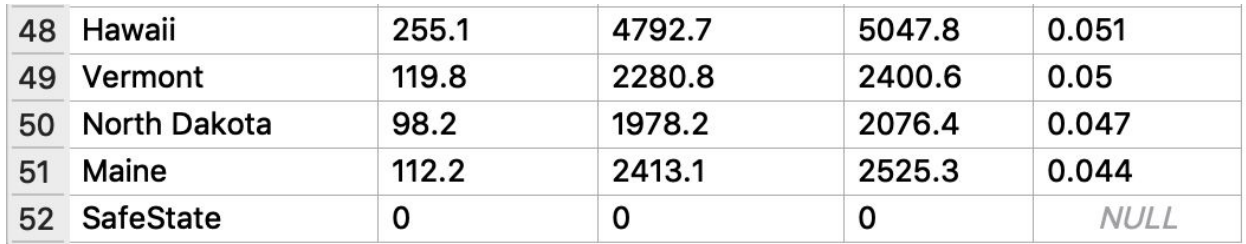

**3. Write a third view**, called Q03RelativelyViolentStates that returns ViolentCrime, PropertyCrime, TotalCrime, and ViolentRatio for those only those states whose ViolentRatio is strictly larger than 0.15. Your query result should look like this:

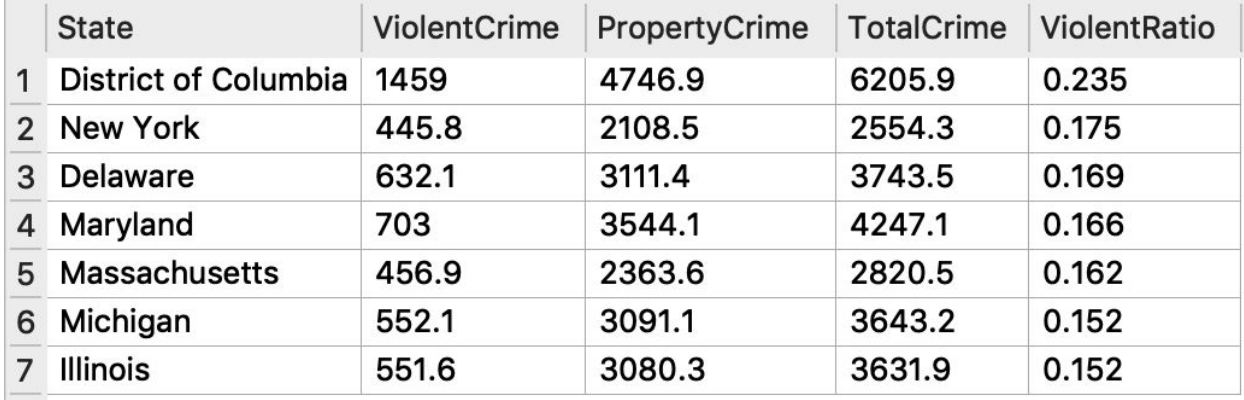

## **4. String Manipulation in SQL**

Using CrimeRates2005.sqlite, write a query that produces these records. It can produce these records in any order, and it can also produce other records.

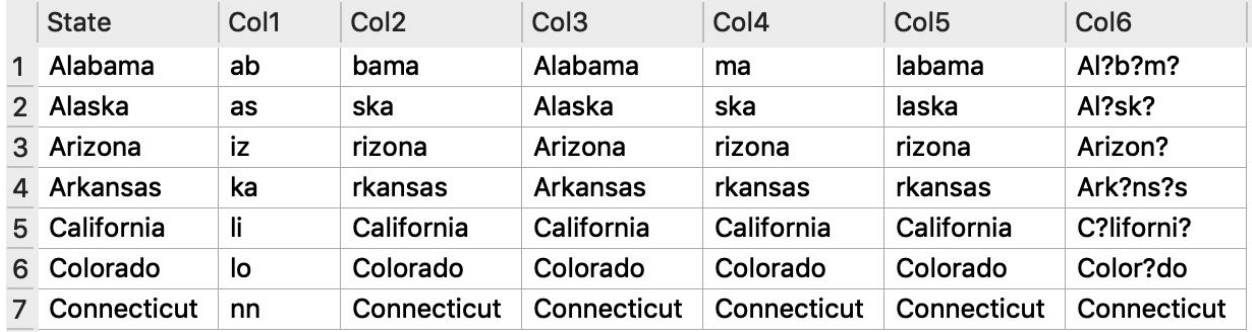

There are multiple ways to write this query. Please just provide one.

You may wish to use these string functions in your query: TRIM, LTRIM, RTRIM, SUBSTR, REPLACE. You can read about how these functions work in the sqlite documentation at [https://www.sqlite.org/lang\\_corefunc.html](https://www.sqlite.org/lang_corefunc.html).

## **5. Sorting and Comparing Strings**

Modify your query for question 4 so that it only produces **only** those records shown in the query result for #4, and is guaranteed to produce them in the **order** shown.

When ordering and comparing two different strings, SQL uses 'lexicographic order': Strings beginning with 'A' are strictly smaller than those beginning with 'B', those beginning with 'B' are smaller than those beginning with 'C', etc. If the strings have the same first character, then comparison moves to the second character. If there is no second character then the shorter

string is considered smaller. If the second character is the same, then comparison moves to the third character etc.